## Important Notice for Installing Optivity Switch Manager Release 1.1.0.0

The directory structure on the *Optivity Switch Manager Release 1.1.0.0 Software* CD is different from the directories listed in *Installing Optivity Switch Manager Release 1.1.0.0* (part number 210274-B).

To install Optivity Switch Manager in a Microsoft® Windows® environment, look for the necessary files in the osm-windows directory on the software CD.

To install Optivity Switch Manager in a UNIX environment, look for the necessary files in the osm-unix directory on the software CD.

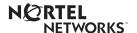

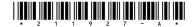